**Washington स्टेट में शिज़नेस ुरूकरनेके शलए चेक शलस्ट**

### **आइटम पूरा हुआ**

# **1. एक कानूनी संरचना चुनें:**

कानूनी ढांचों बात करें तो इसके प्रकारों में सोल प्रोप्रराइटर (एकल मालिक), पार्टनरशिप (भागीदारी), लिमिटेड लायबिलिटी कंपनी (सीमित देयता वाली कंपनी), निगमऔर गैर-लाभकारी संगठन आते हैं।

- **a.** आपको एक बिजनेस नाम और अपनी वेबसाइट के लिए एक डोमेन नाम भी चुनने की आवश्यकता होगी। website. यदि आप सीमित देयता वाली कंपनी(Limited Liability Companies, LLC), निगम, गैर-लाभकारी संगठन के तौर पर पंजीयन करा रहे हैं तो वॉशिंगटन सेक्रेटरी ऑफ स्टेट की साइट पर बिजनेस को खोज लें ताकि पंजीयन के लिए नामसुनिश्चित हो जाए <https://www.sos.wa.gov/corps/>
- **2. अपनेकानूनी ढांचेका पंजीयन वॉश ंगटन सेक्रे टरी ऑफ स्टेट के साथ कराएं:** [https://ccfs.sos.wa.gov/#/](https://ccfs.sos.wa.gov/%23/) (यदि आप एकल स्वामित्व या भागीदारी कंपनी चुनते हैं तो आप यह चरण छोड़ सकते हैं)।
- **3. आंतररक राजस्व सेवा सेएक शनयोक्ता पहचान संख्या (Employer Identification Number,EIN) पाएं (EIN):** <https://www.irs.gov/businesses/small-businesses-self-employed/employer-id-numbers> पर(अगर आप हैं एक एकल मालिक या एकल सदस्य LLC और कर्मचारी नियुक्त करने की योजना नहीं बनाते हैं, तो आप EIN की जगह अपनी सामाजिक सुरक्षा का उपयोग कर सकते हैं)।

#### **4. राजस्व शवभाग मेंअपना राज्य और हर का शिजनेस लाइसेंस लेजाएं:** <https://dor.wa.gov/open-business/apply-business-license>

**5. अपनेउद्योग के शलए ज़रूरी कोई अन्य अशतररक्त लाइसेंस हाशसल करें:** कई व्यवसायों को अतिरिक्त लाइसेंस की ज़रूरत होती है, जैसे कि एल्कोहल बेचने वालों को, जो रीसेल कर रहे हैं, मसाज थेरेपिस्ट हैं, आम ठेकेदार हैं, आदि आदि। राजस्व विभाग के लाइसेंसिंग विज़ार्ड का उपयोग करके तय करें कि क्या आपको अलतररक्त लाइसेंस की ज़रूरत है[https://secure.dor.wa.gov/gteunauth/\\_/](https://secure.dor.wa.gov/gteunauth/_/)

# **6. एक शिजनेस िैंक खाता खोलें:**

अधिकांश बैंकों में वाणिज्यिक बैंकिंग विभाग होता है जिनके साथ आप काम कर सकते हैं। आपको बिजनेस लाइसेंस का सबूत देना होगा।

### **7. व्यवसाशयक िीमा हाशसल करें:**

ज्यादातर बिज़नेस को किसी न किसी तरह का दायित्व बीमा आवश्यक होगा। आप अपने बिजनेस की सुरक्षा के लिए व्यवसाय व्यवधान बीमा भी पा सकते हैं। अधिकांश बीमा कंपनियों में वाणिज्यिक बीमा विभाग होते हैं जिनसे आप संपर्क कर सकतेहैं।

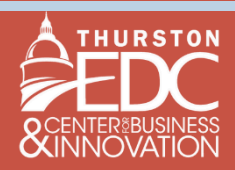